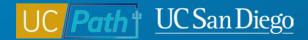

# FLSA and Pay Frequency Changes in UCPath

**Topic Based Zoom** 

4/5/23

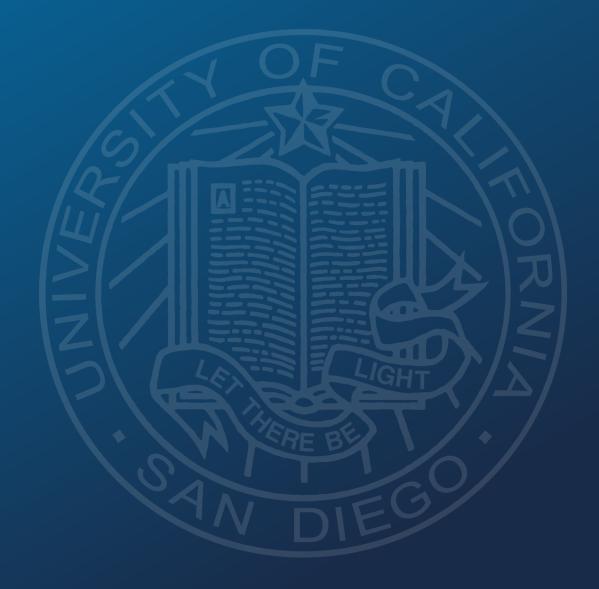

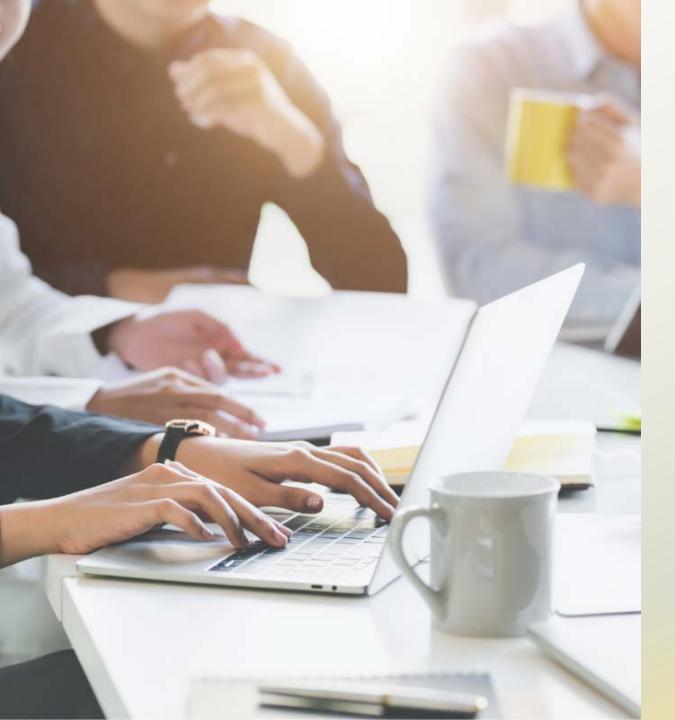

# **Today's Topics:**

- Key Terms & Critical Concepts
- Scenarios
- Resources

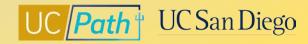

### **Key Terms**

| Term                                        | Definition                                                                                                    |
|---------------------------------------------|----------------------------------------------------------------------------------------------------|
| FLSA Status                                 | • The Fair Labor Standards Act (FLSA) is a federal law which establishes minimum wage, overtime pay eligibility, recordkeeping, and child labor standards affecting full-time and part-time workers in the private sector and in federal, state, and local governments |
|                                             | <ul> <li>In UCPath FLSA can be set up on Positions as Exempt, Non-Exempt, No FLSA Required and Non<br/>Exempt Alt Overtime</li> </ul>                                                                                                    |
| Compensation<br>Frequency/ Pay<br>Frequency | • Frequency fields on the Compensation tab and on Smart HR Templates; determines the pay schedule and how the rate is entered into Job Data.                                                                                                    |
|                                             | <ul> <li>Pay Frequency is used to define compensation rate code such as UCANNL (A- Annual) or UCHRLY<br/>(H-Hourly)</li> </ul>                                                                                                    |
|                                             | <ul> <li>Compensation Frequency is used in job to calculate Compensation Rate for pay</li> </ul>                                                                                                    |

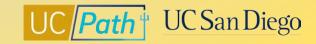

## **FLSA and Pay Frequency Changes**

#### Reclassification

- Employee's job duties changed and FLSA status needs to be updated
- Reach out to the appropriate Central Office Compensation contact
- Can be done through PayPath

#### Alignment

- Employee holds more than one position and FLSA needs to be updated
- A single FLSA status must be applied to all positions
- Reach out to the appropriate Central Office Compensation contact
- Can be done through PayPath and Job Data Update form

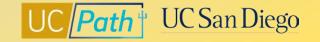

### **Pay Groups**

A logical grouping of employees based on shared characteristics that facilitate payroll processing

Pay Group are set up as 3 alpha numeric characters which reflects the UC Location code, Employee type (salary (S) or hourly), FLSA Status (exempt or non-exempt); Pay Frequency (bi-weekly or monthly)

#### Examples:

- 6ME UCSD Salary Exempt Monthly
- 6B7 UCSD 7/40 Non-Exempt Biweekly
- 6MH UCSD Hourly Exempt Monthly

- Pay Group is a derived value:
  - Job Code
  - Comp Rate Code
  - Pay Frequency
- Certain Pay Groups require a manual override

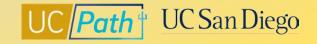

### **Override Pay Groups**

### 6MS

FLSA = Exempt Comp Rate Code = UCANNL Comp Rate = Annual Rate Comp Frequency = M

#### 6MH

FLSA = Exempt Comp Rate Code = UCHRLY Comp Rate = Hourly Amount Comp Frequency = M

After updating making the update through PayPath, submit a Job Data Update form to UCPC to override the Pay Group to 6MS/6MH

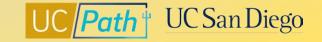

### **UCPC Guidance**

### **Effective Date**

The effective date of promotional changes should start at the beginning of the pay period to ensure the FLSA weeks are calculated accurately

#### Timing

Leverage the "Employee Data Change" deadlines listed on the UCPath Payroll Processing Schedule to determine when to submit/approve transactions

#### **Review/Validate**

Submitting a change several pay cycles after the effective date can compound the adjustments needing to be made to pay, taxes, deductions and accruals\*

7 Job Aid: Accrual and Leave Accrual Service Credit Processing Guide for Locations

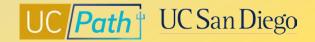

## PayPath Fields | Position Data

| osition Data Job Data    | Additional Pay Data  |                  |                                  |                         |
|--------------------------|----------------------|------------------|----------------------------------|-------------------------|
| pencer Liang             | Employee             | Empl ID 10000070 | Empl Record 0                    |                         |
| osition Data             |                      |                  |                                  | Position Data           |
| Position Number: 40000   | 95 PROD CNTRL AN     | VL 3             | Action: POS Po                   | sition Change           |
| Effective Date:          | 31                   | Positio          | n Change Reason: Q               |                         |
| New Values to update     |                      | Exi              | sting Values                     |                         |
|                          |                      | Cur              | rrent Effective Date: 09/01/2016 |                         |
| Business Unit: UC        | OP1 UC Office of Pre | resident         | Business Unit: UCOP1             | UC Office of President  |
| Department ID: 814       | 100 C TECHNOLOGY     | Y DELIVERY SVS   | Department: 814100               | TECHNOLOGY DELIVERY SVS |
| Location: KA             | SER Q UCOP - Kaiser  | Center           | Location: KAISER                 | UCOP - Kaiser Center    |
| Job Code: 004            | 529 Q PROD CNTRL     | ANL 3            | Job Code: 004529                 | PROD CNTRL ANL 3        |
| Union Code: 99           | Non-Represent        | ted              | Union Code: 99                   | Non-Represented         |
| FLSA Status: Ex          | empt 🗸               |                  | FLSA Status: Exempt              |                         |
| Reports To Position: 400 | INFO SYS SUP         | PV 1             | eports To Position: 40000645     | INFO SYS SUPV 1         |
| Sal Admin Plan: CT       | OP Q                 |                  | Sal Admin Plan: CTOP             |                         |
| Salary Grade: 22         | Q                    |                  | Salary Grade: 22                 |                         |
| Standard Hours:          | 40.00                |                  | Standard Hours: 40.00            |                         |
| FTE: 1                   | 000000               |                  | FTE: 1.000000                    |                         |

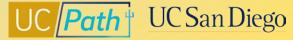

# PayPath Fields | Job Data

| Position Data Job Data Additional Pay Data |                                                     |                                              | Pay Components                                 |                 | Personalize   Find   🔄   📑 | First 🛞 1 of 1 🛞 Last |
|--------------------------------------------|-----------------------------------------------------|----------------------------------------------|------------------------------------------------|-----------------|----------------------------|-----------------------|
|                                            |                                                     |                                              | Rate Code                                      | Comp Rate       | Compensation Frequency     |                       |
| Spencer Liang Employee                     | Empl ID 10000070 Empl Record 0                      |                                              | 1 UCANNL                                       | Q 67,536.030000 | Annual                     | + -                   |
| Staff: Career                              | HR Status: Active Payroll Status: Active            | Work Force Job Summary<br>Person Org Summary | Earnings Distribution                          |                 | Personalize   Find   💷   📑 | First 🛞 1 of 1 🕑 Last |
| Job Data                                   |                                                     | Find   View All First 🚯 1 of 2 🕑 I           | Earnings Code                                  | Comp Rate       | Distribution %             |                       |
| Effective Date:                            | Action:                                             |                                              | 1                                              |                 |                            |                       |
|                                            |                                                     |                                              | UC Job Data                                    |                 |                            |                       |
| Effective Sequence: 1                      | Action Reason:                                      |                                              | ERIT/Phased Retirement End Dt:                 | FE              | Trial Employment End Date: |                       |
|                                            |                                                     | -                                            | Probation Code: None                           |                 | PY Career Duration:        |                       |
| Current Effective Date: 09/01/2016         | Current Action: POS                                 | Position Change                              | Location Use End Date:                         | 3               | Probation End Date:        |                       |
| Current Eff Sequence: 0                    | Current Action Reason: RTC                          | Reports To Change                            | Location Use Type:                             | ~               |                            |                       |
| Position Number: 40000395                  | PROD CNTRL ANL 3                                    |                                              | Job Data Comments:                             |                 |                            |                       |
| Business Unit: UCOP1                       | UC Office of President                              |                                              |                                                |                 |                            |                       |
| Department: 814100                         | TECHNOLOGY DELIVERY SVS                             |                                              |                                                |                 |                            |                       |
| Location Code: KAISER                      | UCOP - Kaiser Center                                |                                              |                                                |                 |                            |                       |
| Job Code: 000534                           | PROD CNTRL SUPV 2                                   |                                              | Return to Search                               |                 |                            |                       |
| Union Code: 99                             | Non-Represented                                     |                                              | Position Data   Job Data   Additional Pay Data |                 |                            |                       |
| Reports To Position Number: 40000645       | INFO SYS SUPV 1 10000745 Deja Loomis                |                                              |                                                |                 |                            |                       |
| FLSA Status: Exempt                        |                                                     |                                              |                                                |                 |                            |                       |
| Salary Administration Plan: CTOP           | Establishment ID: UCOP Q UC Office of the President |                                              |                                                |                 |                            |                       |
| Salary Grade: 24                           | Step:                                               |                                              |                                                |                 |                            |                       |
| FTE: 1.000000                              | Employee Class: 2 Q Staff: Career                   |                                              |                                                |                 |                            |                       |
| Appointment End Date:                      |                                                     |                                              |                                                |                 |                            |                       |
| Earnings Distribution Type: None           | Comp Rate: 5,628.002500 Standard Hours: 40.00       | Pay Frequency: M Q Monthly                   |                                                |                 |                            |                       |

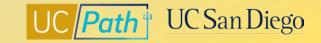

# **Template Fields**

| Smart HR Transactions                                                                                                    |                                                                                               |
|----------------------------------------------------------------------------------------------------|-----------------------------------------------------------------------------------------------|
| Enter Transaction Information                                                                                                    | UC Employee Review                                                                            |
| Click here to Hide Header Details                                                                                                    | Review Type V Next Review Date                                                                |
| Template:     UC_CONC_HIRE     Name:     Cheong Yankura       Effective Date:     11/01/2018     Action/Action Reason:     HIR/CON (Concurrent Hire - Non Dual Emp)       Employee ID:     10087236     Employee Record: | Job - Salary Plan       Salary Administration       Step                                      |
| Personal Data Job Data Earns Dist Employee Information                                                                                                    | Job Compensation - Pay Components Personalize   Find   View All   💷   🧱 First 🕚 1 of 1 🕑 Last |
| Work Location - Position Data                                                                                                    | Comp Rate Code Compensation Rate Compensation Frequency Rate Code Source                      |
| *Position Number                                                                                                    | 1 × Q H Q + -                                                                                 |
| Work Location - Job Fields                                                                                                    | Work Location - Expected Job End Date                                                         |
| Business Unit Department                                                                                                    | Expected Job End Date                                                                         |
| Location Code Establishment ID Q                                                                                                    | Job Compensation - Payroll Currency and Frequency                                             |
| Job Information - Job Code                                                                                                    | *Compensation H Q<br>Frequency                                                                |
| Job Code                                                                                                    | Return to Enter Transaction Details Page                                                      |
| Job Information - United States                                                                                                    | Save and Submit Save for Later Cancel Supporting documents                                    |
| FLSA Status                                                                                                    |                                                                                               |
| Job Labor - Union Code                                                                                                    | Transaction ID: NEW                                                                           |
| Union Code                                                                                                    |                                                                                               |
| Job Information - Reporting Information                                                                                                    |                                                                                               |
| Reports To Position Number                                                                                                    |                                                                                               |
| Job Information - Employee Classification                                                                                                    |                                                                                               |

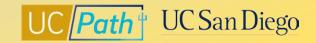

# **Scenarios**

- Reclassification
- Alignment Hiring Department
- Alignment Existing Department

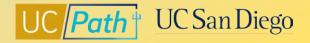

## Scenario 1: Employee's position is being reclassified

A BW hourly employee has taken on extra responsibilities that may qualify them to become Exempt. You reach out to the Central HR Compensation contact listed on the **Resolving FLSA Conflicts** job aid and they confirm that the employee's position should be Exempt.

#### Steps to Take:

- Update the position data tab in PayPath to change FLSA Status = Exempt
- 2. Update the job data tab in PayPath as follows:
  - Comp Rate Code = UCANNL
  - Comp Rate = Annual Rate
  - Comp Frequency = M

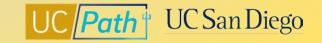

## **Scenario 2: Hiring Department Aligning FLSA**

You are hiring a new employee into a Non Exempt Biweekly Hourly position but noticed in Person Org Summary that the employee already has a job in another department with a conflicting FLSA/Pay Frequency of Exempt/ Monthly (6AC). You reach out to the Central HR Compensation contact listed on the **Resolving FLSA Conflicts** job aid and were told that you will need to align to the existing Empl Record.

#### Steps to Take:

- 1. Update your position:
  - FLSA Status = Exempt
- 2. Submit the Concurrent Hire Template:
  - Comp Rate Code = UCHRLY
  - Comp Rate = Hourly amount
  - Comp Frequency = M
  - Enter in the Comments to request a Pay Group Override to the 6MH Pay Group

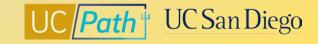

### **Scenario 3: Existing Department Aligning FLSA**

You are contacted by another department requesting that you align your FLSA/Pay Frequency so that they can hire the student employee into their department with a position with a FLSA/Pay Frequency of Exempt/6AC. The student employee will start working 3/1/23.

#### Steps to Take:

- 1. Use 2/19/23 for the Effective Date since this is a pay period begin date that is before the 3/1/23 Effective Date
- Update the position data tab in PayPath to change FLSA Status = Exempt
- 3. Update the job data tab in PayPath as follows:
  - Comp Rate Code = UCHRLY
  - Comp Rate = Hourly amount
  - Comp Frequency = M
- 4. Submit an inquiry to ASK UC Path Center with a Job Data Update form to request a Pay Group Override to the 6MH Pay Group.

**Reminder:** The hiring department will not be able to hire the employee into their position until you align the FLSA

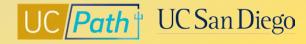

# **Resources**

- UCPath Center Resources
- Local Resources
- Contacts for policy guidance & escalation

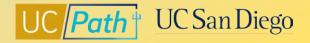

# UCPath Center Resources | UCPath Help Site

#### Location Users (Transactors)

- Job Aid: Pay Group Assignment, Configuration and Code List
- Initiate Multi-Row Job Data Change PayPath Transaction
   (Staff/Acad)
- Initiate Position Data + Job Data Change PayPath Transaction (Acad)
- Initiate Position Data + Job Data Change PayPath Transaction (Acad HSCP)
- Initiate Position Data + Job Data Change PayPath Transaction (Staff)
- PayPath Action and Reason Codes (Academic)
- <u>PayPath Action and Reason Codes (Staff)</u>
- <u>Templates Action and Reason Codes</u>

#### https://ucnet.universityofcalifornia.edu/index.html

• <u>PPSM-30</u>

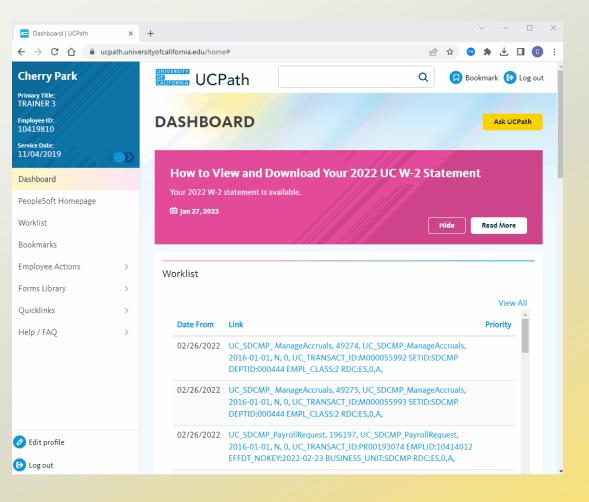

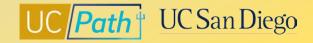

# Local Resources | UC San Diego's UCPath Resource Site

#### https://ucpath.ucsd.edu/

- <u>UCPath Paygroups Matrix</u>
- <u>Employee Classifications & Job End Dates</u>
- Using Effective Dates in UCPath
- UCPath vs Campus Ecotime Matrix What To Do Where
- <u>Resolving SSN/Name Audit Discrepancies in UCPath</u>
- <u>Resolving FLSA Conflicts</u>
- <u>Smart HR Templates Matrix</u>

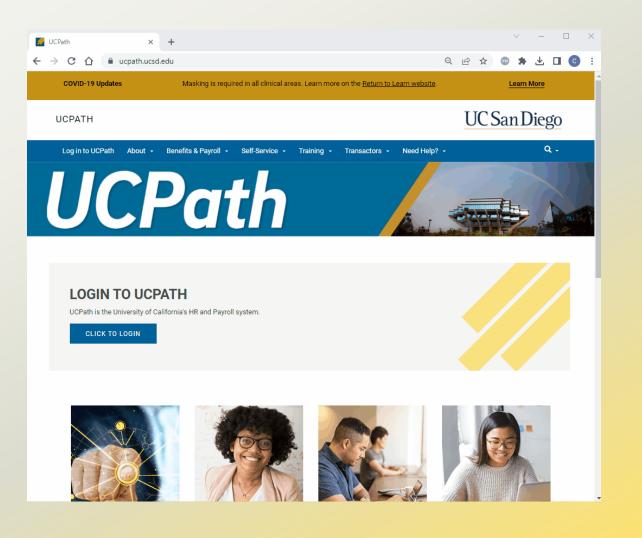

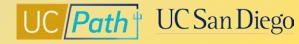

# Local Resources | UC San Diego Services & Support

- https://support.ucsd.edu/
- Knowledge Base Articles
- Browse by category or search by keyword
- <u>KBA: How to Pay Hours Unpaid Due to Pay</u> <u>Frequency Change</u>

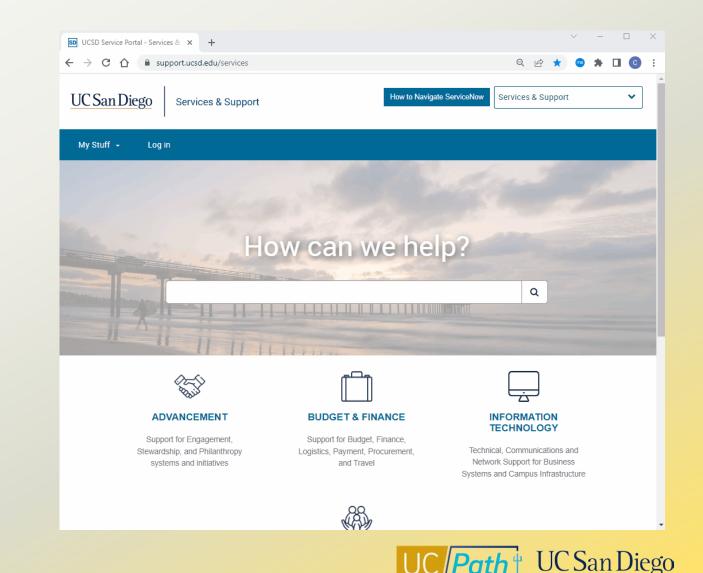

18

# Local Resources | Blink

- <u>https://blink.ucsd.edu/sponsor/hr/divisions-units/programs-rewards/compensation.html</u>
- <u>https://blink.ucsd.edu/HR/comp-</u> <u>class/compensation/index.html</u>
- https://blink.ucsd.edu/HR/policies/personnel.html

| → C 🏠 🔒 blink.                                                                                                    | .ucsd.edu/sponsor/hr/divisions-units/programs-rewards/compen 🍳 🖻 🛧 💿 🌲 🛃 🔲 🧕                                                                                                    |
|----------------------------------------------------------------------------------------------------|----------------------------------------------------------------------------------------------------|
| COVID-19 Updates                                                                                                    | Masking is required in all clinical areas. Learn more on the <u>Return to Learn</u> <u>Learn More</u><br><u>website</u> .                                                                                                    |
| UC San Diego                                                                                                    | System Status: All Services are operating normally     Search Blink O Search Faculty/Staff Search Blink Q                                                                                                    |
| BUDGET & FACILITII<br>FINANCE SERVICE                                                                                                    |                                                                                                    |
|                                                                                                    |                                                                                                    |
| TOOLS:      Personal -                                                                                                    |                                                                                                    |
| Faculty & Staff Home / Links                                                                                                    | Compensation and Classification                                                                                                    |
| Caculty & Staff Home / Links                                                                                                    | s / Human Resources / Domains and Units / People Programs and Rewards / Compensation and Classification                                                                                                    |
| Faculty & Staff Home / Links                                                                                                    | Compensation and Units / People Programs and Rewards / Compensation and Classification Last Updated: February 8, 2023 4:02:44 PM PST Give feedba                                                                                                    |
| Faculty & Staff Home / Links<br>People Programs<br>and Rewards<br>Benefits<br>Compensation and                                                | Compensation and Classification                                                                                                    |
| Faculty & Staff Home / Links<br>People Programs<br>and Rewards                                                                                | <ul> <li>Human Resources / Domains and Units / People Programs and Rewards / Compensation and Classification</li> <li>Compensation and Classification</li> <li>Last Updated: February 8, 2023 4:02:44 PM PST</li> <li>Give feedba</li> <li>What We Do</li> <li>The UC San Diego Compensation and Classification unit serves as a tool to aide in attracting and retaining a highly diverse and motivated workforce. The compensation team supports the University</li> </ul> |
| Faculty & Staff Home / Links<br>People Programs<br>and Rewards<br>Benefits<br>Compensation and<br>Classification<br>Disability Counseling and | <ul> <li>Human Resources / Domains and Units / People Programs and Rewards / Compensation and Classification</li> <li>Compensation and Classification</li> <li>Last Updated: February 8, 2023 4:02:44 PM PST</li> <li>Give feedba</li> <li>What We Do</li> <li>The UC San Diego Compensation and Classification unit serves as a tool to aide in attracting and</li> </ul>                                                                                                   |

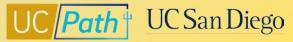

### **Resources | Comp Policy Experts**

Reach out to appropriate **Central HR Office** for approval/assistance in determining which FLSA status should be applied across all jobs and if changes required to **Pay Group** or compensation:

- Graduate Student Hires Grad Student Employment Office (grademployment@ucsd.edu)
- Undergraduate Student Hires or Staff Hires Kenric Yu, Central HR
  - Complete this form prior to reaching out to Central HR https://blink.ucsd.edu/HR/comp-class/compensation/index.html#Forms
- Non-Student Academic Hires Academic Personnel Office <u>academicpersonnel@ucsd.edu</u>
- Health Staff Hires HHR 619-543-3200
- Health Academic, MD, and Faculty Hires ARC <u>https://ucsdhealth.service-now.com/arc\_request</u>

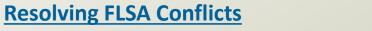

20

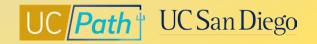

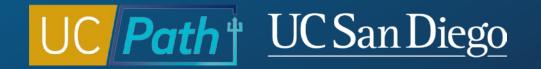

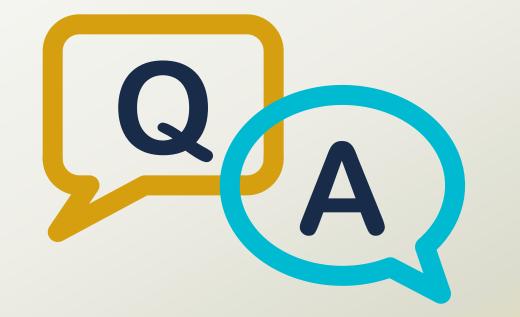

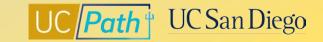

### Notes

- If I have a grad student (not my dept.) who has an active employ right now as (E) 6MH 3% appt. can I go ahead and hire them now for a 50% apt. under a (E)BX 6AC 50% FTE. Yes, these are both Monthly exempt pay frequencies.
- Payroll Adjustment Form Now in UCPath Forms Library
- UCPath added the Payroll Adjustment Form Excel template to the UCPath Forms library. This form is
  required when submitting a payroll adjustment request via a case inquiry. Previously, the form had to be
  provided by UCPath to requesters.
  - Navigation: Log in to UCPath > Forms Library > Access Forms > Payroll > Payroll Adjustment Form Template
  - Submit a completed Payroll Adjustment Form by logging in to UCPath and clicking "Ask UCPath." Use the following options when creating your inquiry:
  - Topic: Payroll
  - Category: Select "Submit Form Payroll Administration"
- Instructions for completing the form under different adjustment scenarios can be found in the Payroll Adjustment Scenarios presentation in the UCPath Location Support Site (Navigation: Operational Alignment > Payroll Adjustment Scenarios)

#### Notes

• If an employee reduces their time via ERIT and fall under the exempt salary threshold, do we need to change them to 6BH temporarily? Check with the Central Office Compensation contacts. Kenric: It goes by how much they make a week.

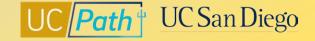